## **Mathematik 9 Abels**

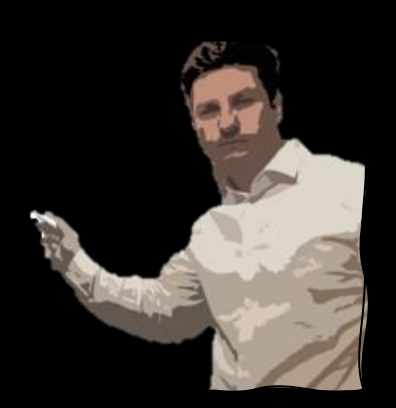

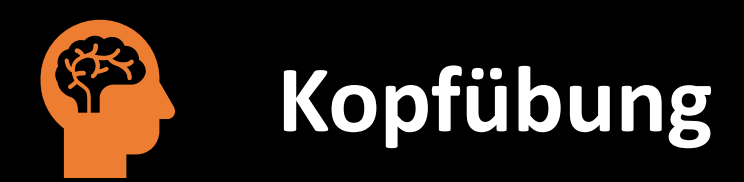

Löse durch Addieren:  $\bullet$ 

$$
3x + y = 5
$$

$$
2x + y = 4
$$

$$
\mathcal{L}(\mathcal{L})
$$

# Wie viele Lösungen kann ein LGS haben?

### Was fällt dir auf?

$$
\begin{vmatrix} y = x + 1 \\ -1 = y + x \end{vmatrix} \qquad \begin{vmatrix} y = x + 1 \\ -1 = y - x \end{vmatrix} \qquad \begin{vmatrix} y = x + 1 \\ -1 = x - y \end{vmatrix}
$$

#### **Lösungen von LGS**

Beim Lösen von LGS kann einer von drei Fällen eintreten.

Das LGS hat genau eine Lösung  $L = \{ (-1 | 0) \}$ 

 $y = x + 1$ 

 $-1 = y + x$ 

 $-1 = (x + 1) + x$ 

 $-1 = x$ 

$$
y = x + 1
$$
  
-1 = y - x  
-1 = (x + 1) - x  
-1 = 1

Das LGS hat keine Lösung  $L = \{\}$ 

$$
y = x + 1
$$
  
-1 = x - y  
-1 = x - (x + 1)  
-1 = -1

**!** 

Das LGS hat unendlich viele Lösungen  $L = \{ (x|y) | y = x + 1 \}$ 

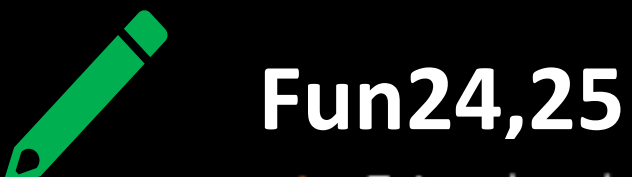

Zeige, dass das lineare Gleichungssystem die vorgegebene Lösungsmenge hat.

a) 
$$
\begin{vmatrix} y = 2x + 6 \\ 9 = 6x - 3y \end{vmatrix}
$$
  $L = \{\}$   
b)  $\begin{vmatrix} a = 13 - 2b \\ -1 = -2a - 4b \end{vmatrix}$   $L = \{\}$   
c)  $\begin{vmatrix} x + y = 2 \\ x - y = -2 \end{vmatrix}$   $L = \{(0|2)\}$   
d)  $\begin{vmatrix} 4x = 2y \\ 4(x + y) = 6y \end{vmatrix}$   $L = \{(x|y) | y = 2x\}$ 

Löse das lineare Gleichungssystem. Gib - falls möglich - drei verschiedene Lösungen an. 2.

a) 
$$
\begin{vmatrix} 2x - y & = -3 \\ -4x + 2y = 6 \end{vmatrix}
$$
 b)  $\begin{vmatrix} 2a + 2 = b - 2 \\ \frac{1}{2}b - a = 2 \end{vmatrix}$  c)  $\begin{vmatrix} s = t - 2 \\ t = s \end{vmatrix}$  d)  $\begin{vmatrix} 2p = q \\ p - 4q = 0 \end{vmatrix}$ 

Bestimme die Lösung rechnerisch oder grafisch. Gib bei unendlich vielen Lösungen zwei 3. unterschiedliche Lösungen an.

a) 
$$
\begin{vmatrix} 2x + 3 = y \\ x + y = 0 \end{vmatrix}
$$
 b)  $\begin{vmatrix} a - b = 1 \\ 2a - 2 = 2b \end{vmatrix}$  c)  $\begin{vmatrix} y = \frac{1}{2}x + 2 \\ 2y - \frac{1}{2}x = 1 + y \end{vmatrix}$  d)  $\begin{vmatrix} 2t - s = -3 \\ -4t + 2s = 6 \end{vmatrix}$ 

**22** 5. Gib jeweils eine zweite Gleichung mit denselben beiden Variablen so an, dass das Gleichungssystem genau eine Lösung (unendlich viele Lösungen, keine Lösung) hat. Gib deine Gleichungssysteme deinem Nachbarn zum Lösen. Stimmt die Anzahl der Lösungen? a)  $x + y = 3$  b)  $2a + b = 3$  c)  $4p = 3q - 5$  d)  $2(2x + 3) = -(5 - 2y)$ 

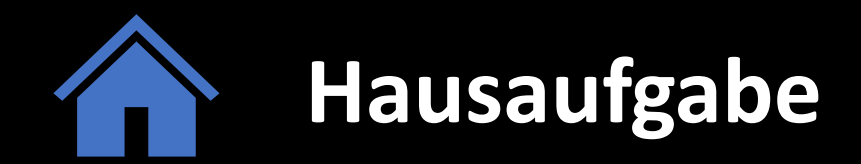

#### Fun25

10. Ersetze, falls möglich, a so durch eine Zahl, dass das Gleichungssystem ① genau eine Lösung hat, ② unendlich viele Lösungen hat, ③ keine Lösung hat. a)  $\begin{vmatrix} y = ax + 3 \\ y = 3x + 3 \end{vmatrix}$ b)  $\begin{vmatrix} y = 2x + a \\ y = 2x + 4 \end{vmatrix}$ c)  $\begin{vmatrix} y = 2x + 1 \\ y = ax + 2 \end{vmatrix}$